## **Using Office Lens to upload work to One Drive, One Note, and Word**

Office Lens gives you the ability to easily share images of handwritten work or pages that you would have otherwise scanned via a range of other apps.

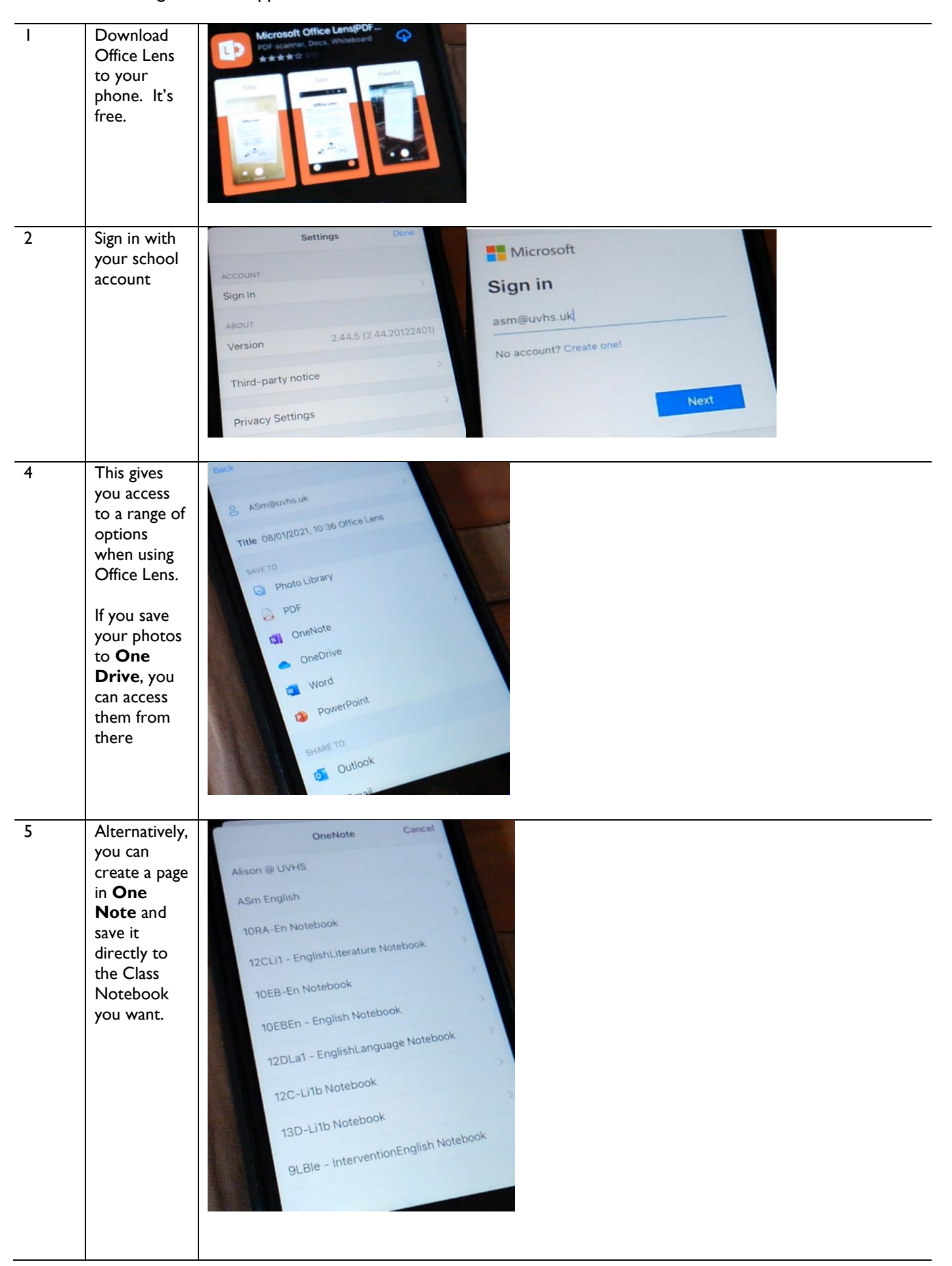

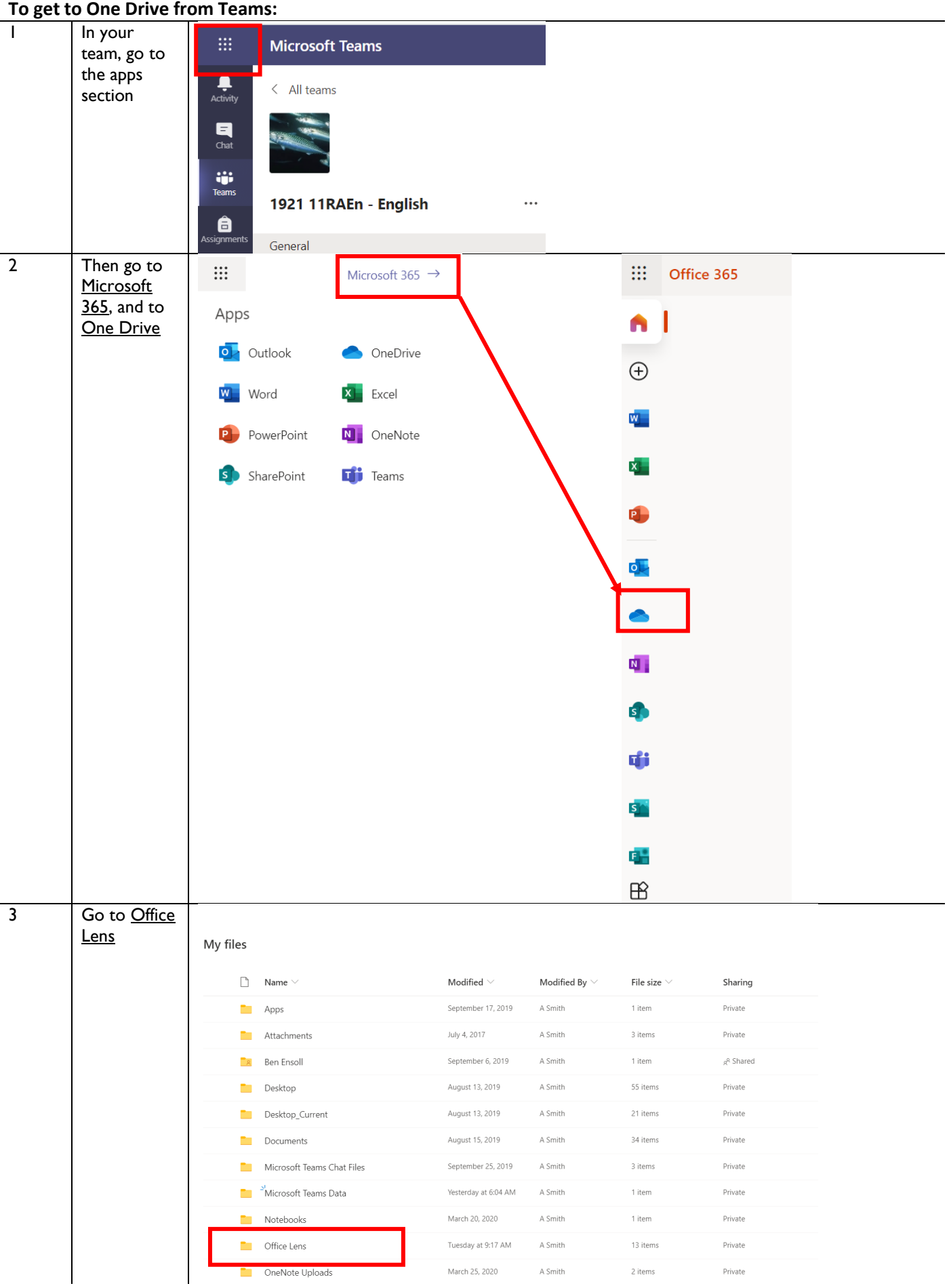

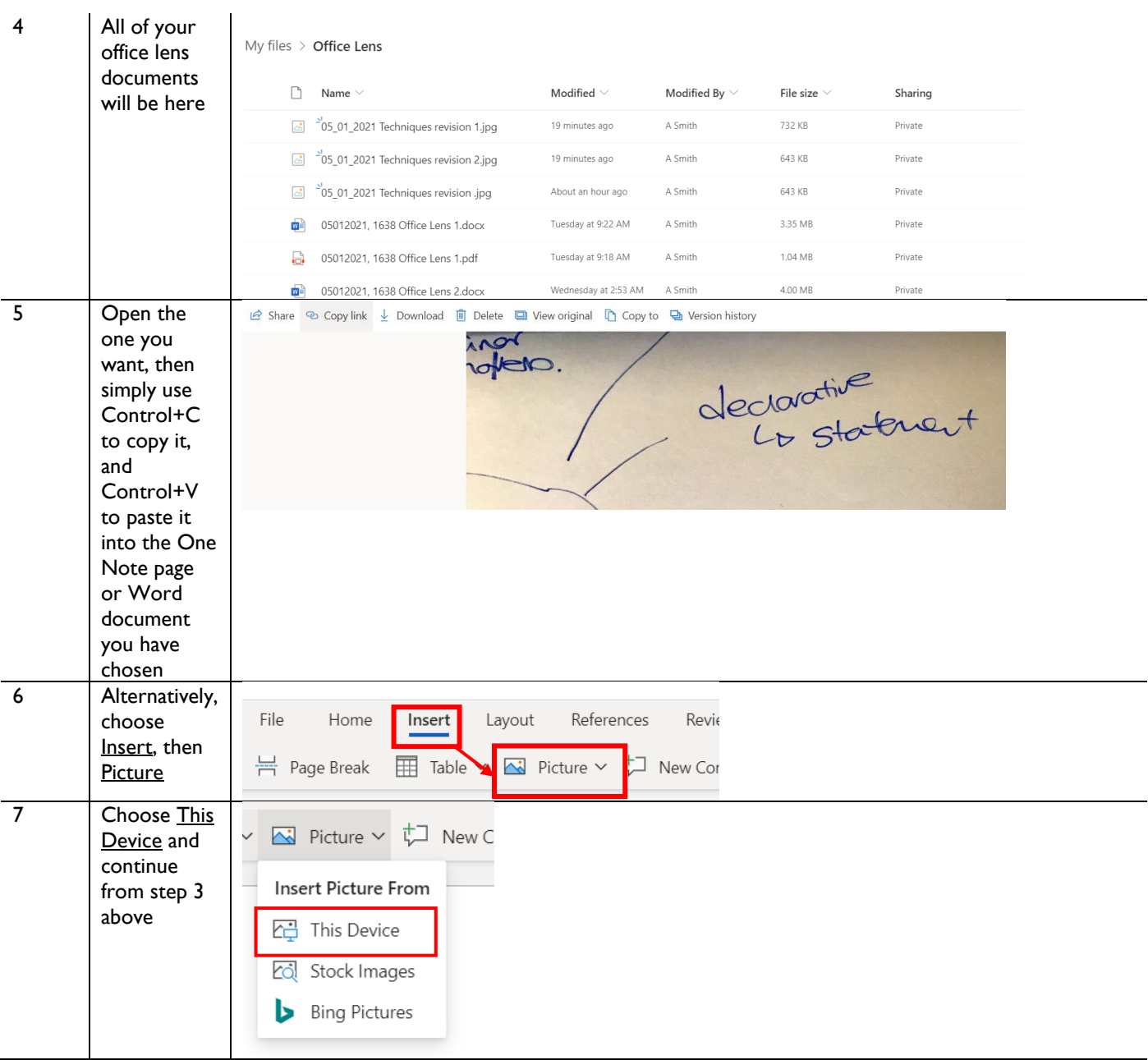